# Ontology Repositories

UI Design Considerations

# Topics

- Ontology Repositories
- Recognizability
- Macro-Structure
- Content/Action Types
- Widgets

# Ontology Repositories

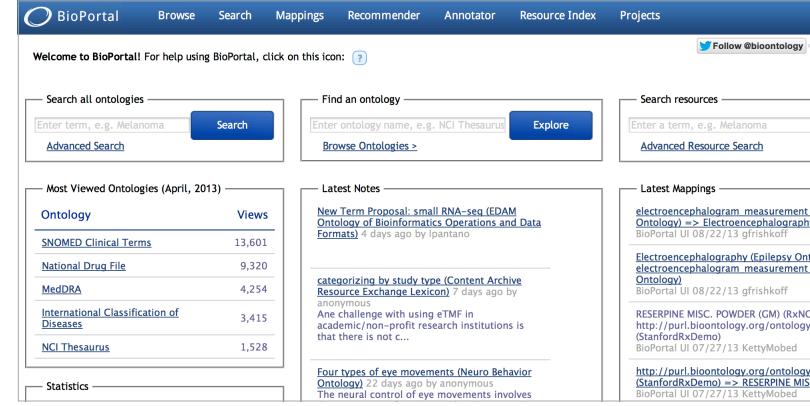

\*

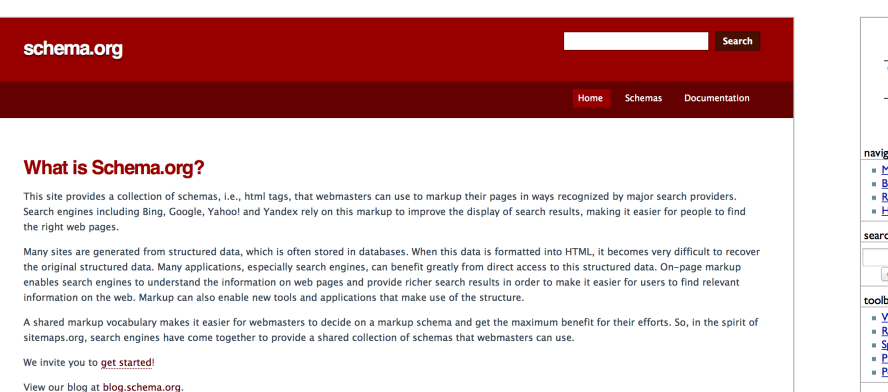

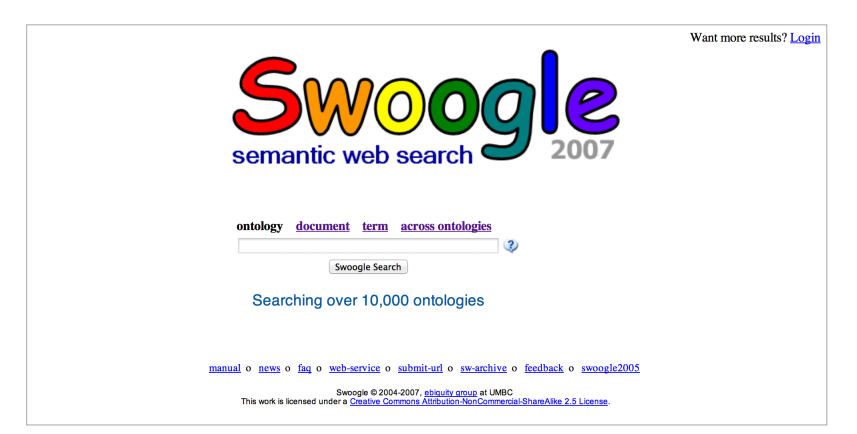

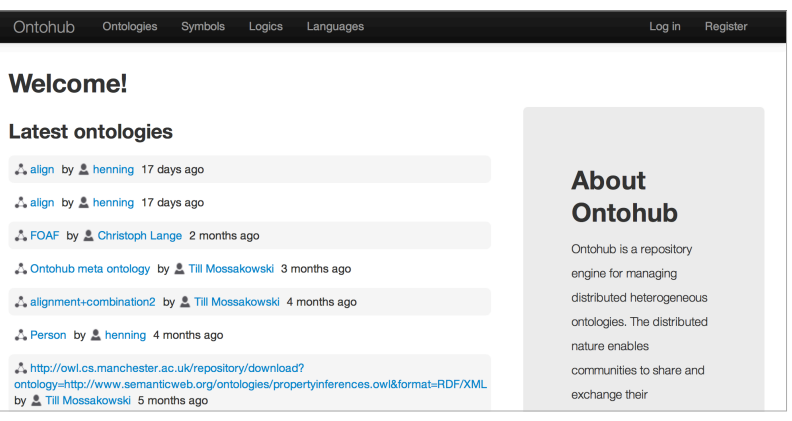

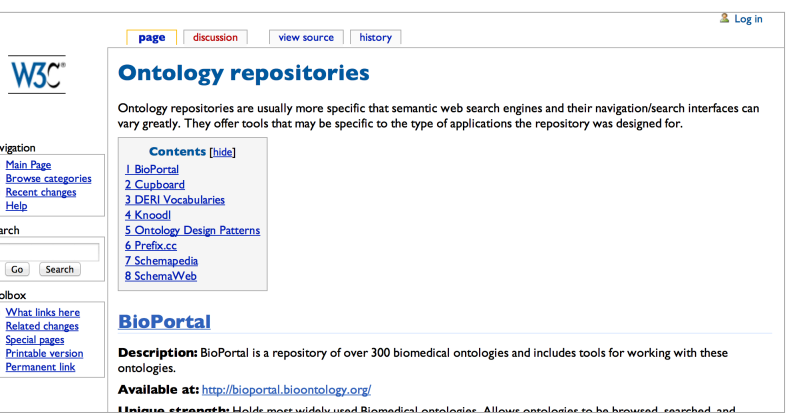

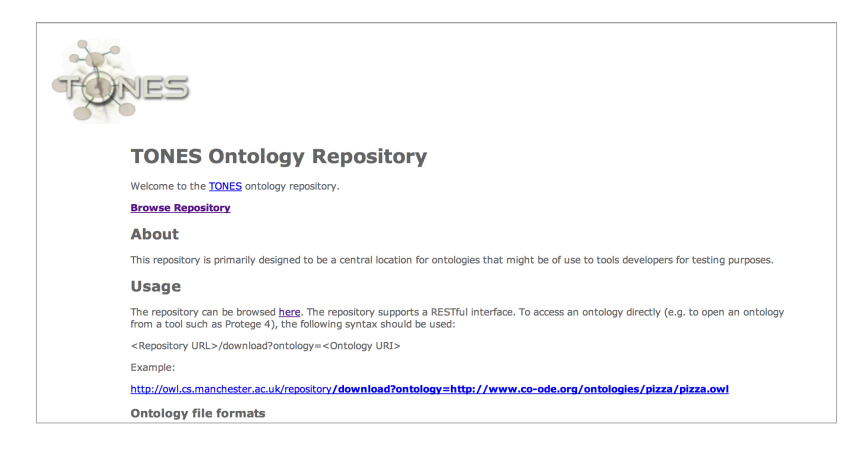

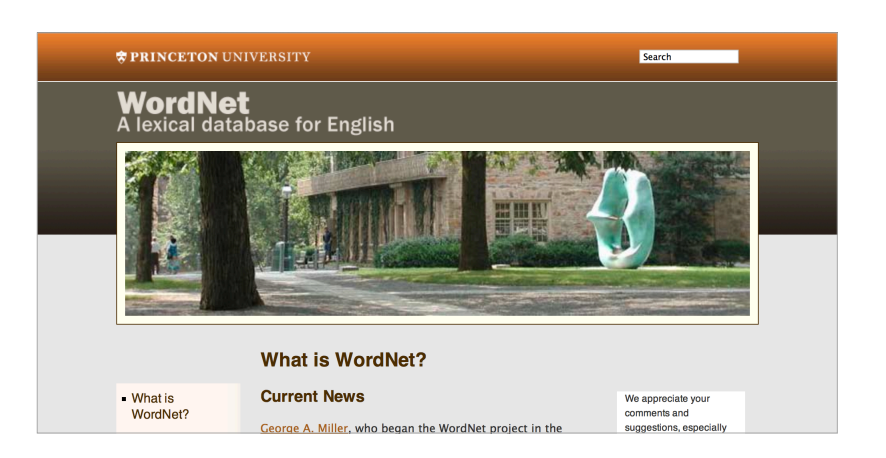

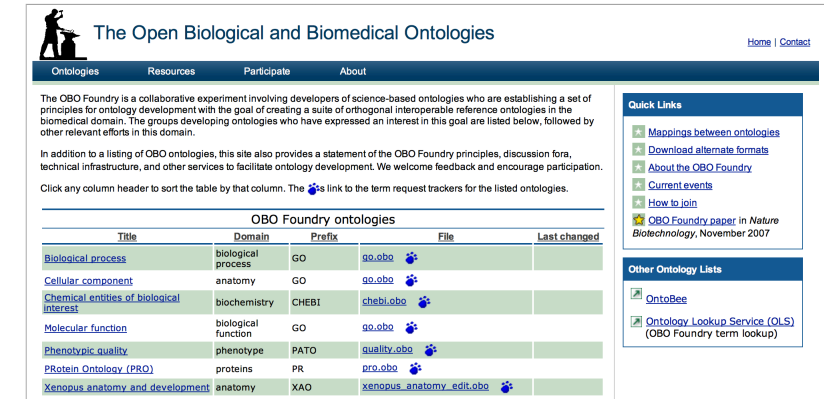

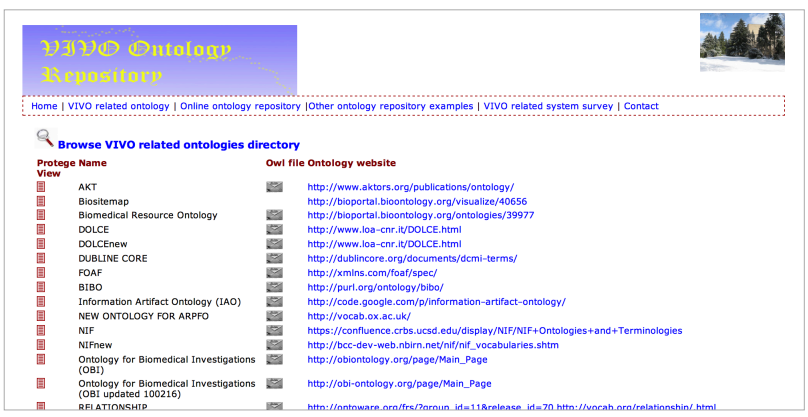

# Recognizability

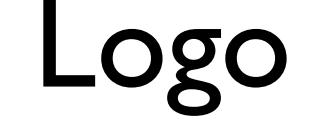

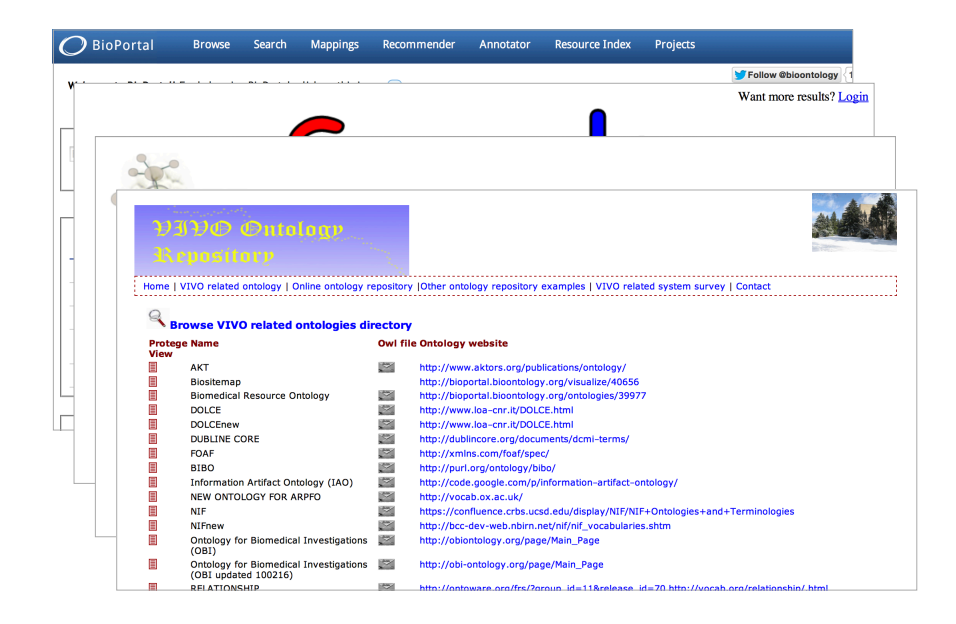

### Logo No Logo

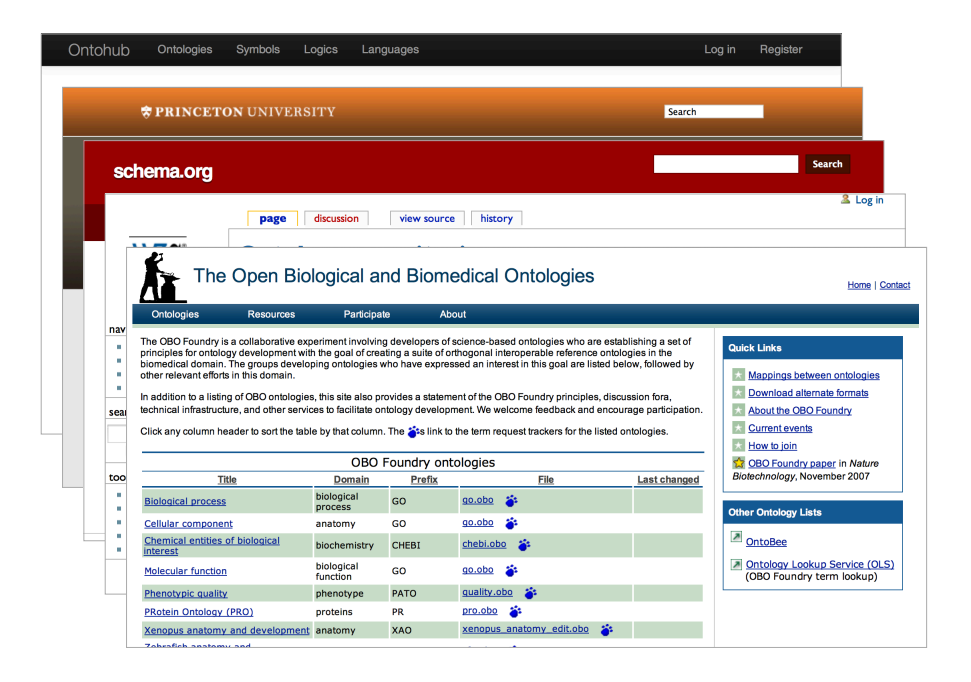

Bioportal Swoogle **Tones** Vivo

**Ontohub** Wordnet Schema.org OW3 Ontology Repository \* OBO Foundry\*

## Macro-Structure

By Action By Content

### Mixed

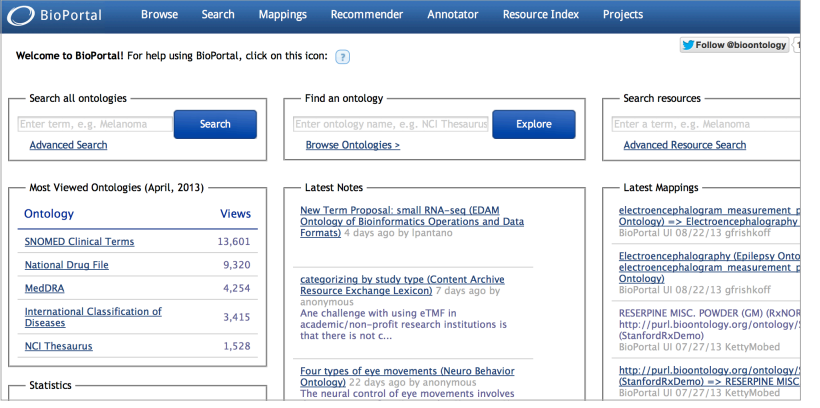

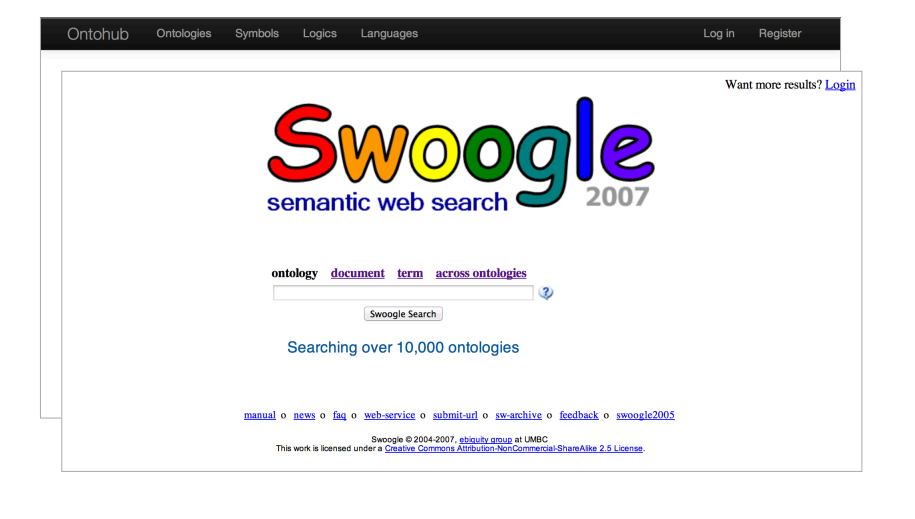

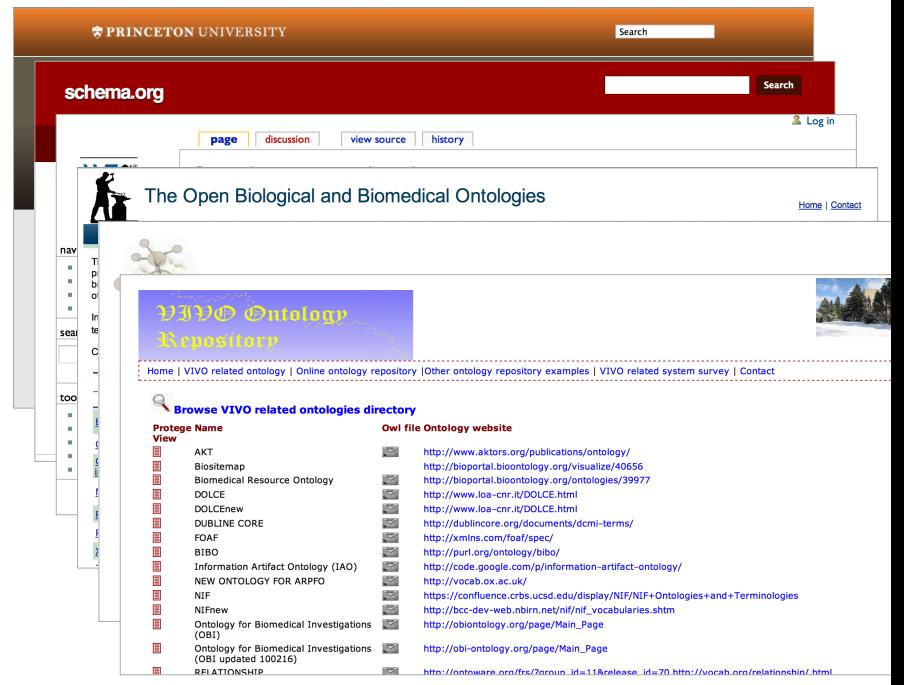

Wordnet Schema.org OW3 Onto. Rep. OBO Foundry **Tones** Vivo

Bioportal

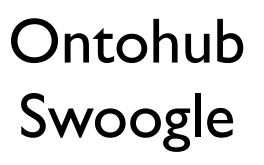

## Action Structure

- Filter by category
	- ✦ Ontologies\* (browse)
- Search by name
	- ✦ Term in Ontologies\* (search all ontologies)
	- ✦ Term in Resources\* (search resources)
	- ✦ Ontology
- Search by keywords
	- ✦ Term\* (annotator)
	- ✦ Ontology\* (recommender)
- List
	- ✦ Last Notes
	- ✦ Last Mappings
	- ✦ Most Viewed Ontologies
	- ✦ Ontologies\* (alphabetically ordered not paginated)
	- ✦ Projects\* (alphabetically ordered not paginated)
	- ✦ Resources\* (alphabetically ordered not paginated)
- Add/Update in edit mode
	- ✦ Project
- Add/Update with file upload
	- ✦ Ontology

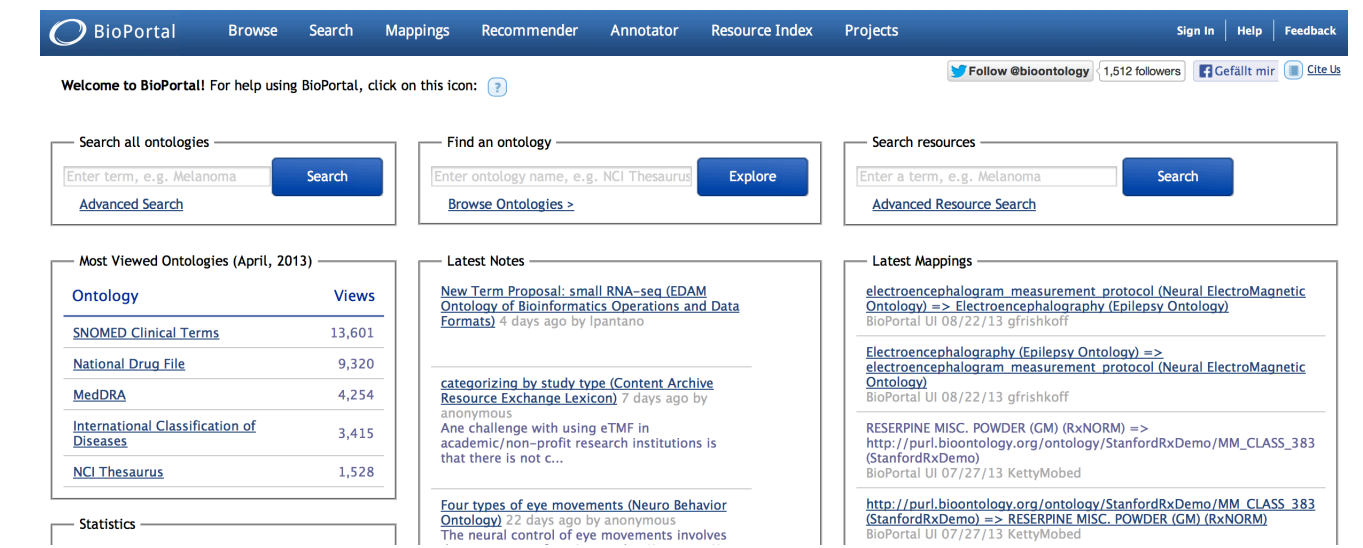

## Content Structure

#### • Ontology

- ✦ Search
- ✦ Add/Update with file upload
- ✦ List latest
- ✦ Test with Oops
- Symbol
	- ✦ Search
- Logic
	- ✦ Search
	- ✦ Add/Update with form
- Language
	- ✦ Search
	- ✦ Add/Update with form

#### Ontohub Ontologies Symbols Logics Languages

#### **Welcome!**

#### **Latest ontologies**

A align by A henning 17 days ago

A align by A henning 17 days ago

A FOAF by Christoph Lange 2 months ago

A. Ontohub meta ontology by A Till Mossakowski 3 months ago

A alignment+combination2 by A Till Mossakowski 4 months ago

Person by L henning 4 months ago

A.http://owl.cs.manchester.ac.uk/repository/download? ontology=http://www.semanticweb.org/ontologies/propertyinferences.owl&format=RDF/XML by Till Mossakowski 5 months ago

#### **About Ontohub**

Ontohub is a repository engine for managing distributed heterogeneous ontologies. The distributed nature enables communities to share and exchange their

## Bioportal

- Fits 90% screens
- Logo (icon+name)
- Action structure

### • Content Types

- ✦ Ontology
- ✦ Resource
- ✦ Term
- ✦ Project

### • Action Types

- ✦ Search, Filter, List, List Latest, List Most Viewed
- ✦ Add, Update, Delete
- ✦ Login, Register

### (1024x768) 9% Resolutions in Jan 2013

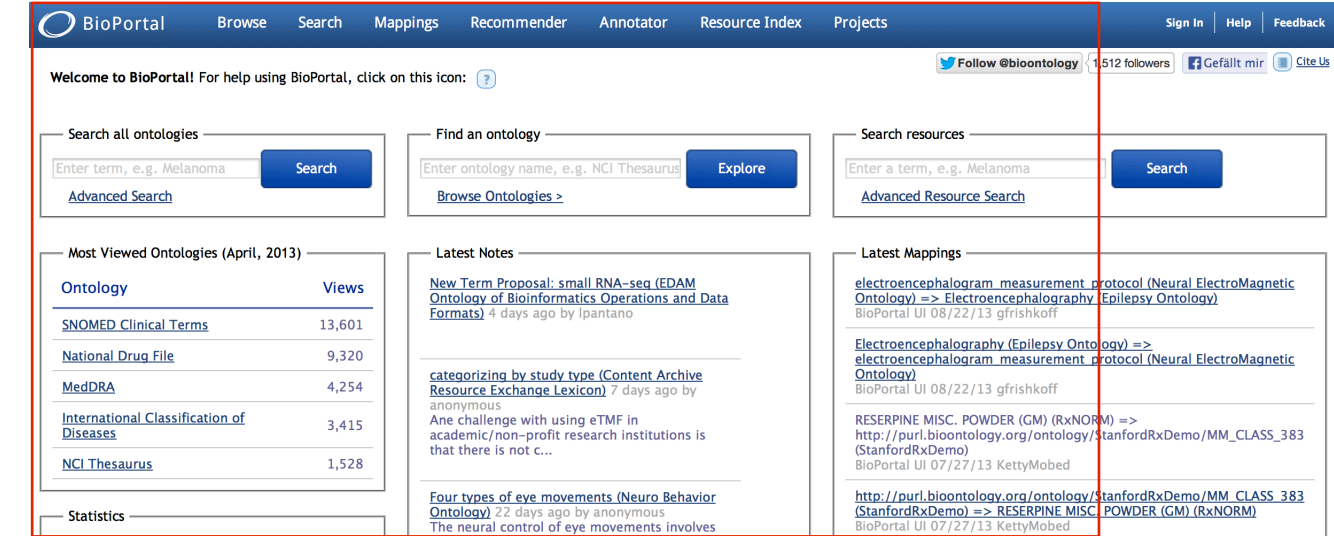

## Ontohub

- Fits 99% screens
- No Logo (name)
- Content structure

### • Content Types

- ✦ Ontology
- ✦ Symbol
- ✦ Logic
- ✦ Language

### • Action Types

- ✦ Search, List Latest
- ✦ Add, Update, Delete, Test with Oops
- ✦ Login, Register

### (1024x768) 9% Resolutions in Jan 2013

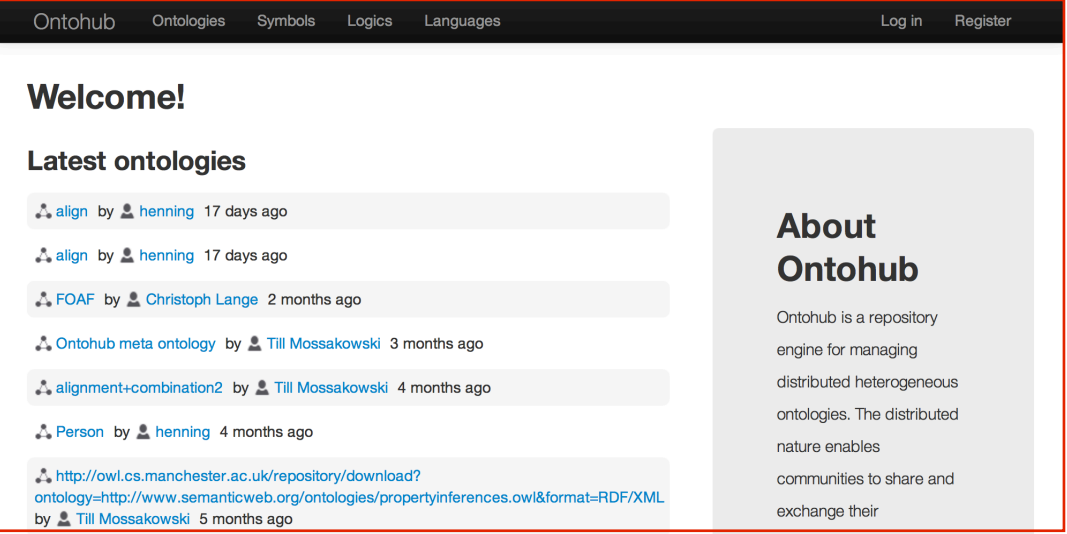

# Widgets

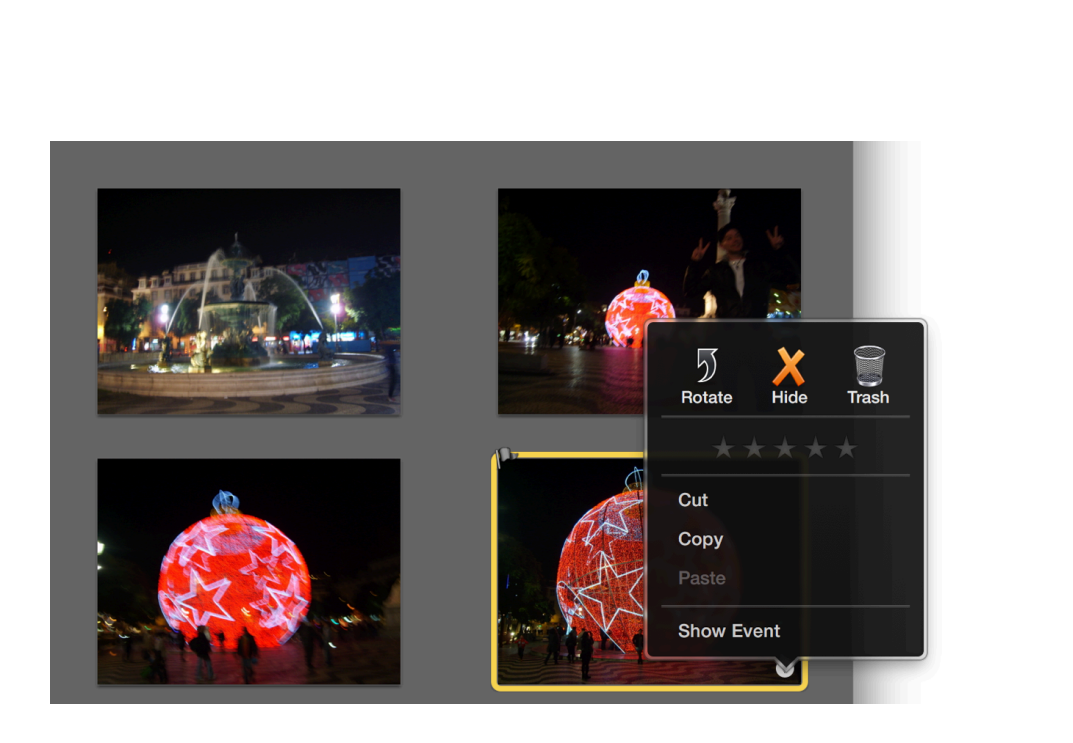

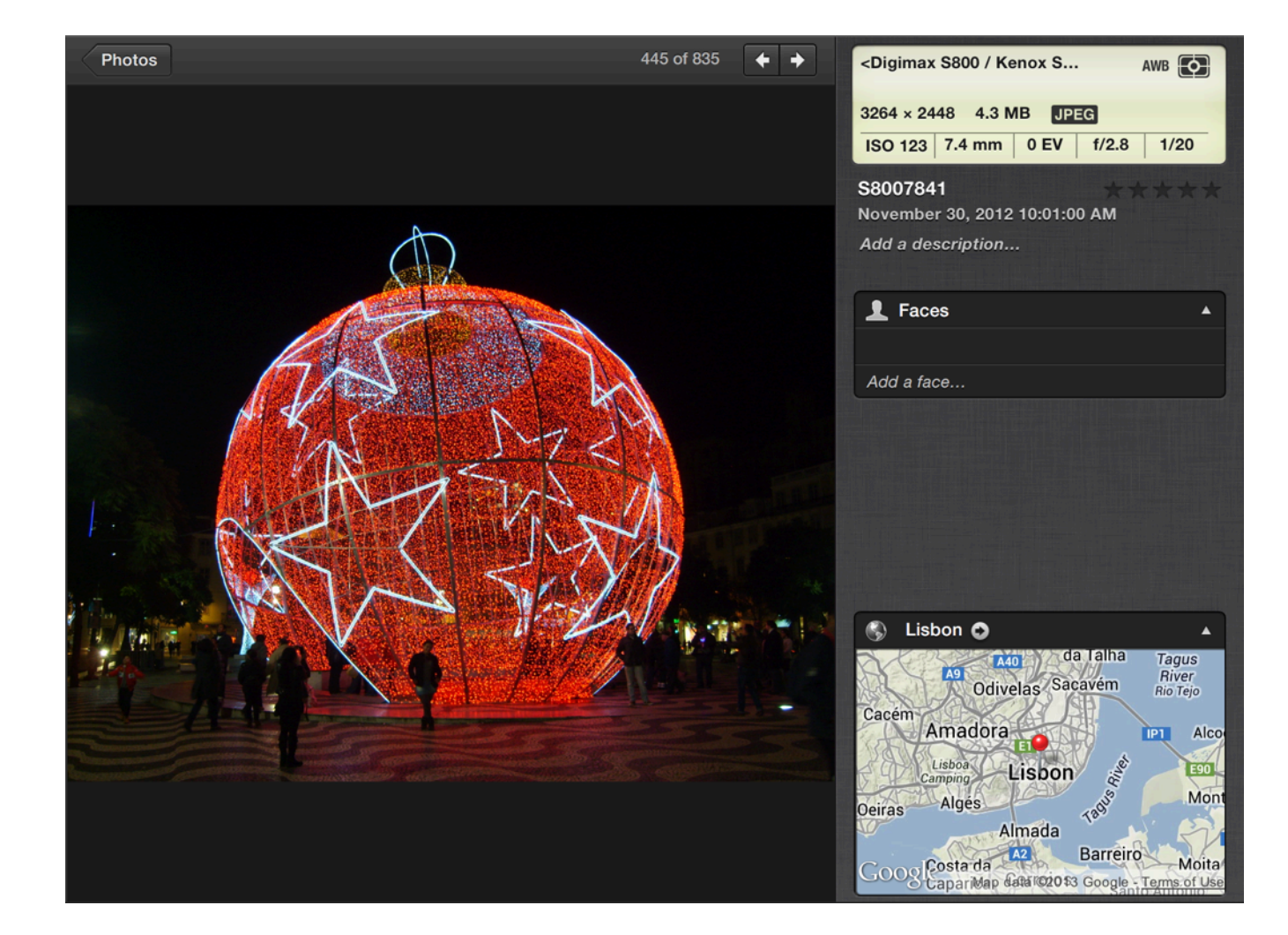

# Widgets

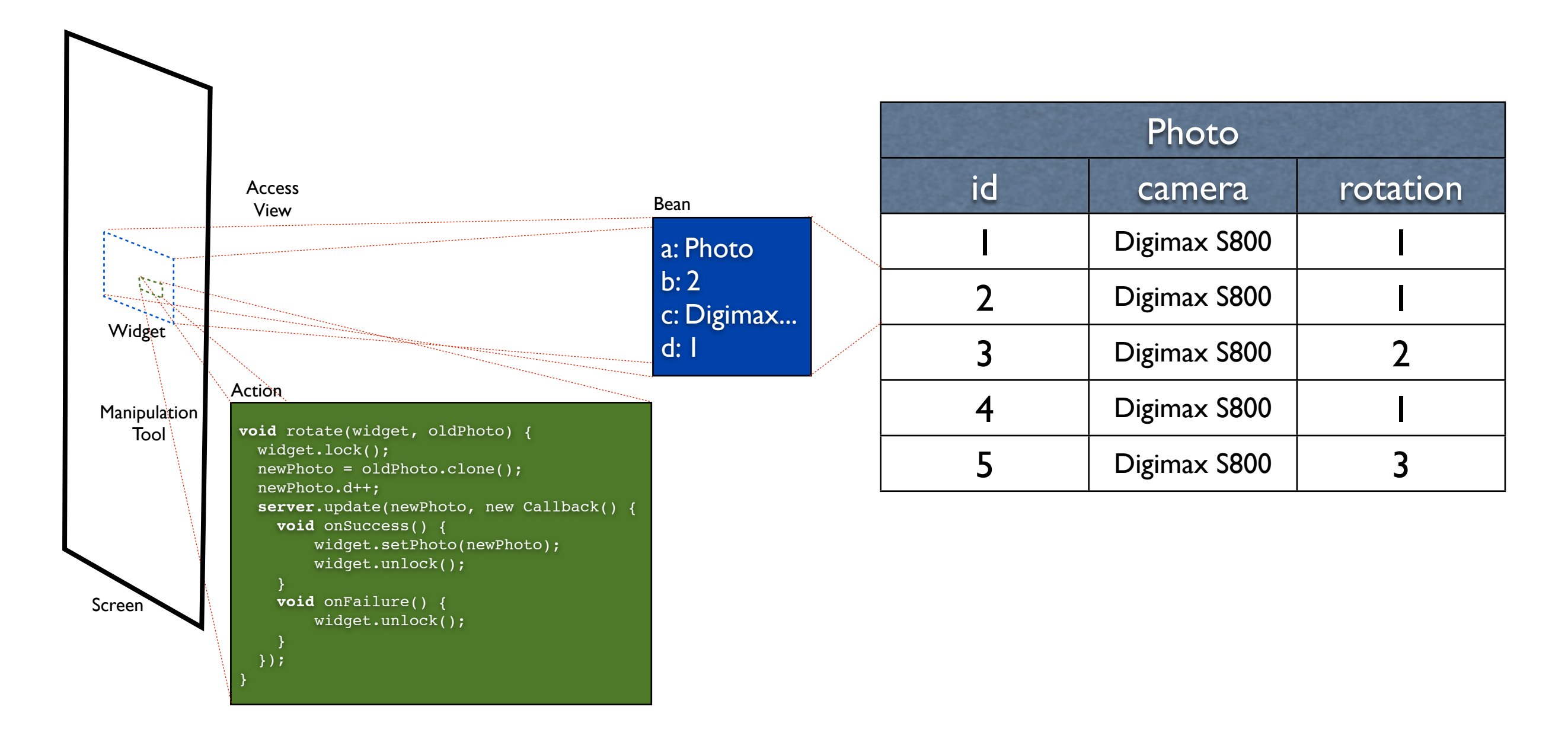

## Small Widgets Symbols

#### **Melanoma - National Cancer Institute Thesaurus**

http://ncicb.nci.nih.gov/xml/owl/EVS/Thesaurus.owl#C3224 A malignant, usually aggressive tumor composed of atypical, neoplastic melanocytes. Most often, melanomas arise in the skin (cutaneous melanomas) and include the following histologic subtypes: superficial ... details - visualize - 34 more from this ontology

Class <http://www.co-

ode.org/ontologies/pizza/pizza.owl#American>

<http://www.co-Class

ode.org/ontologies/pizza/pizza.owl#American>

http://www.cd ode.org/ontol

• S: (n) man, adult male (an adult person who is male (as opposed to a woman)) "there were two women and six men on the bus"

#### **Person** - schema.org

This class contains derivatives of IPTC rNews properties. rNews is a data model of publishing metadata with serializations currently available for RDFa as well ...

schema.org/Person

## Small Widget Proposals

#### **EVALUATION**

detailed, comprehensive stable, up-to-date useful, well-organized

#### **Person** - Ontology Masters Thesaurus

ontologymasters.org/thesaurus#Person

A conscious being capable of exchanging information, services and/ or goods. It may be a human, a robot, a corporation, an institution, a deity or a character in a story.

**Ontology** Small Widget

Symbol

Small Widget

**Ontology Masters Thesaurus (OMT) OWL2/DL** 

ontologymasters.org/thesaurus A complete ontology of everything that exists in the world and everything that one has thought of during the whole existence of mankind. It also includes impossible worlds and undeterminable...

## Small Widgets Ontologies

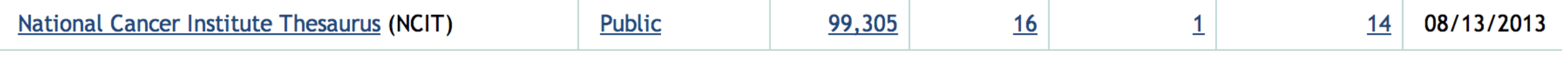

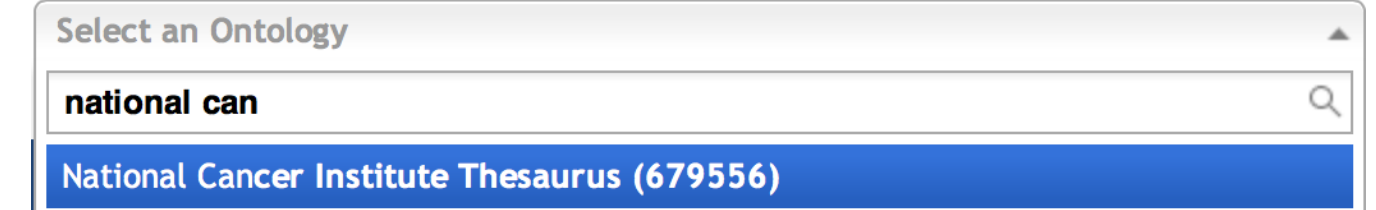

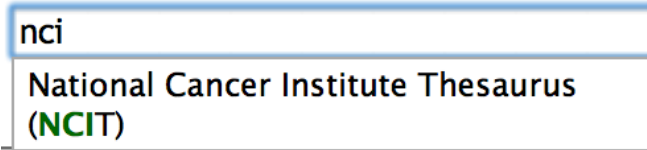

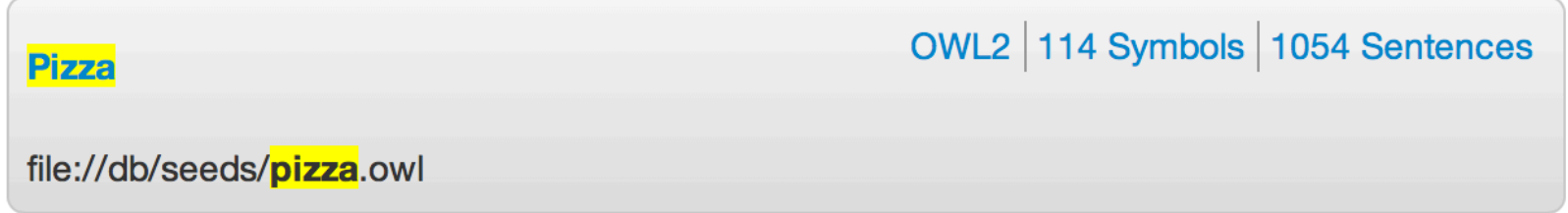

## Large Widget Class Symbols

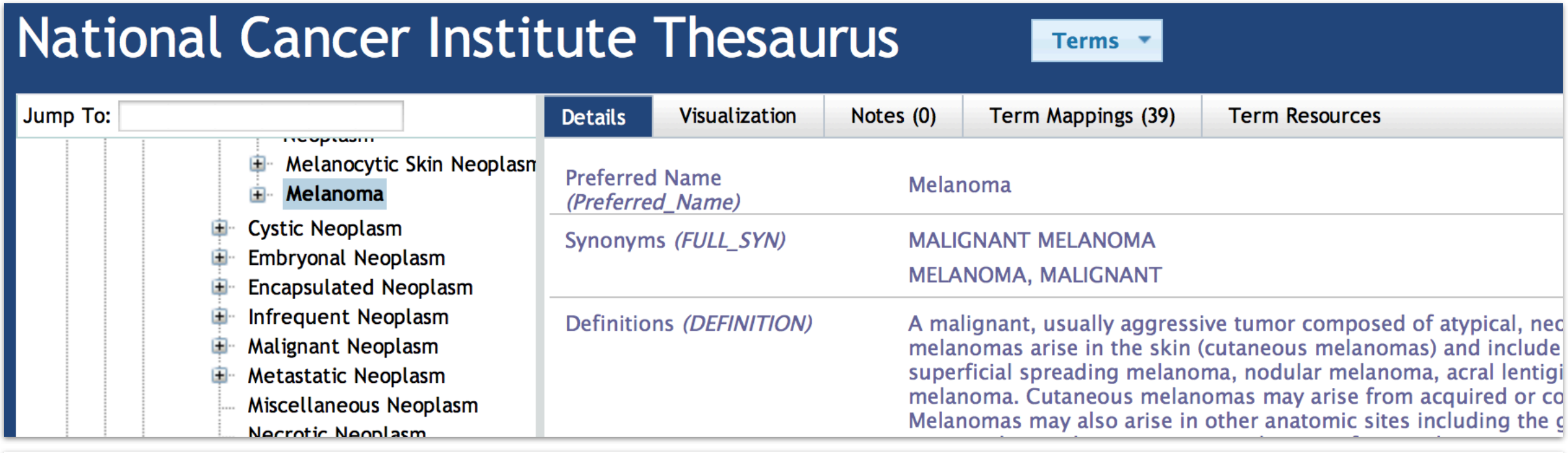

### **Thing > Person**

A person (alive, dead, undead, or fictional).

![](_page_14_Picture_23.jpeg)

## Large Widget Ontologies

![](_page_15_Picture_33.jpeg)

### **SingleOntology Pizza unknown / OWL2 -**

#### file://db/seeds/pizza.owl

Repellat voluptatem ratione. Cum molestias quis perferendis repellendus suscipit est saepe. Doloremque quo quam provident. Repudiandad repellendus quam voluptatem. Voluptatum sunt alias magni provident rem voluptatem veniam.

![](_page_15_Picture_5.jpeg)

## Large Widgets Proposals

Space for Discussion

### One last thing!

## Server-Side UI

- Wordpress
- Drupal
- Joomla!
- Moodle
- Typo3
- ExpressEngine
- MediaWiki

## Client-Side UI

• GWT <http://www.gwtproject.org>

• YUI\* <http://yuilibrary.com>

• JQuery\* <http://jquery.com>

<http://www.javacodegeeks.com/2012/01/gwt-pros-and-cons.html>